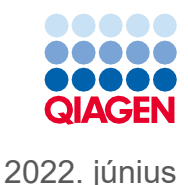

# QIAsymphony® DSP Virus/Pathogen Kit használati útmutató (Protokoll lap)

Complex800\_V6\_DSP protokoll

2. verzió

# $\mathsf{IND}$

In vitro diagnosztikai használatra

QIAsymphony DSP Virus/Pathogen Midi Kit készlettel való használatra szolgál

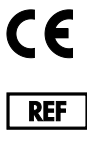

937055

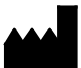

QIAGEN GmbH, QIAGEN Strasse 1, 40724 Hilden, Németország

**R1** A protokoll lap elektronikus formátumban áll rendelkezésre, és a **[www.qiagen.com](https://www.qiagen.com/)** weboldalon az adott termék oldalának termékdokumentációs lapján érhető el.

Sample to Insight

# Általános információk

A QIAsymphony DSP Virus/Pathogen Kit in vitro diagnosztikai felhasználásra készült.

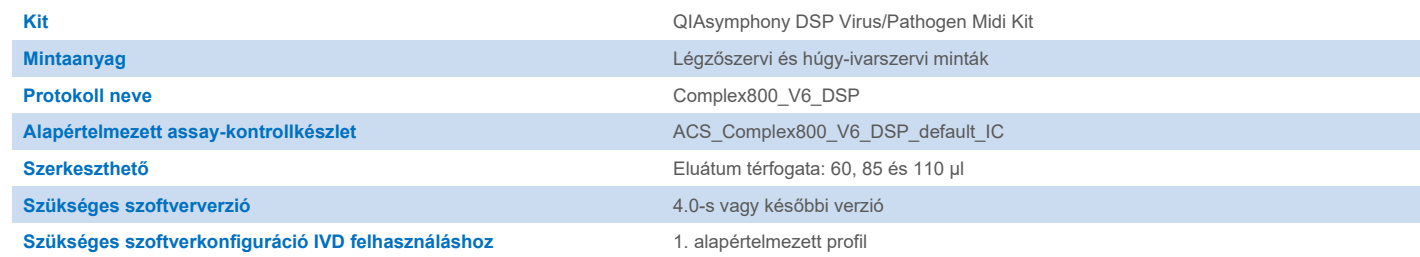

# "Sample" (Minta) fiók

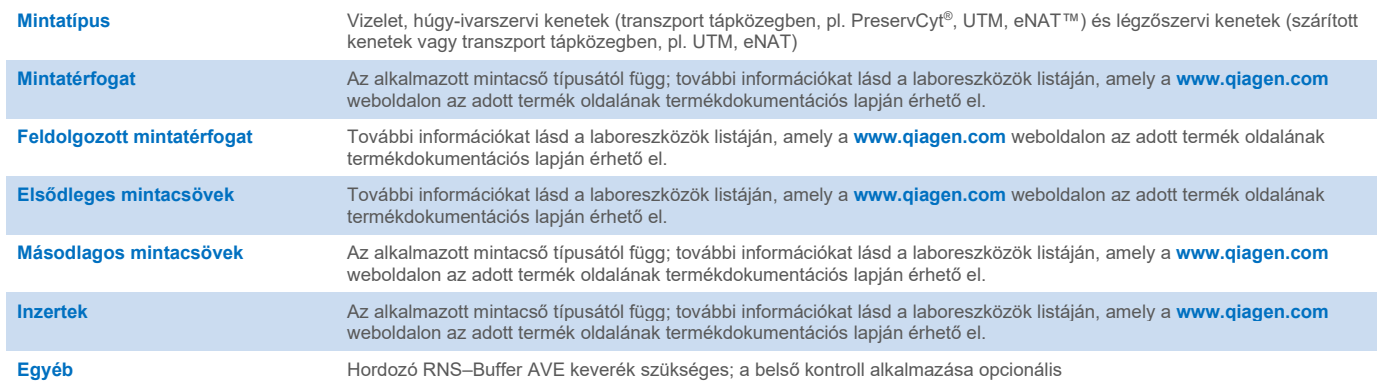

# "Reagents and Consumables" (Reagensek és fogyóeszközök) fiók

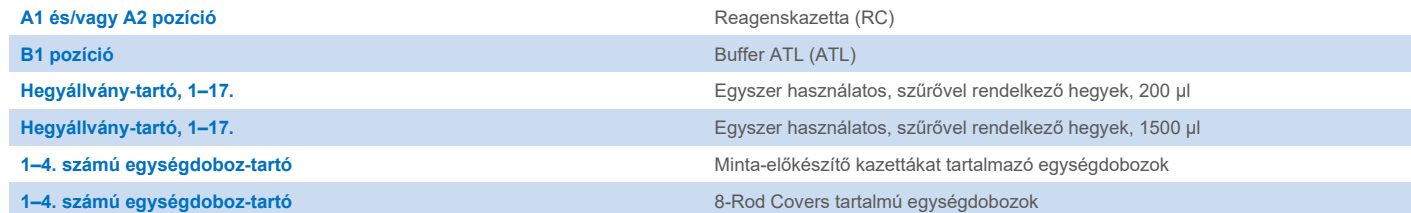

## "Waste" (Hulladék) fiók

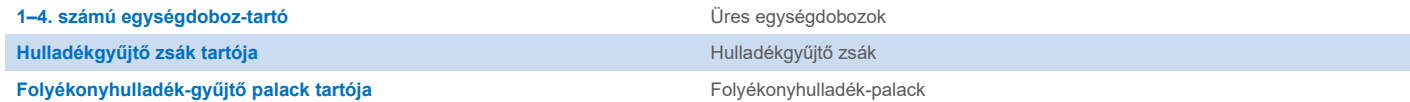

## "Eluate" (Eluátum) fiók

**Elúciós állvány (az 1. nyílás, hűtő pozíció alkalmazását javasoljuk)** További információkat lásd a laboreszközök listáján, amely a **[www.qiagen.com](https://www.qiagen.com/)** weboldalon az adott termék oldalának termékdokumentációs lapján érhető el.

### Szükséges műanyag eszközök

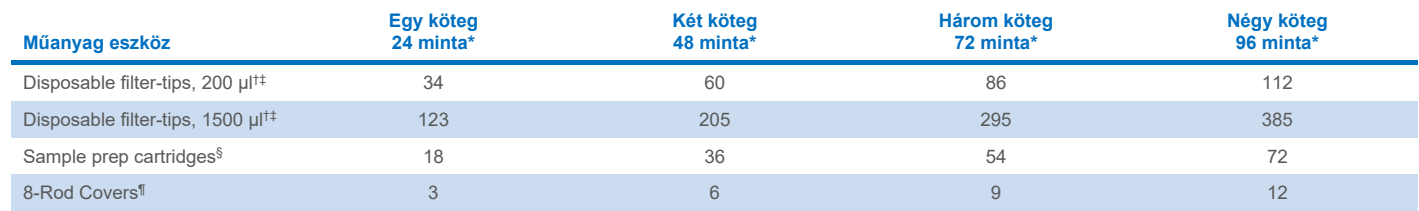

\* Kötegenként egynél több belső kontroll használata, illetve egynél több készletellenőrzés esetén további egyszer használatos, szűrővel rendelkező hegyek szükségesek. Ha kötegenként 24-nél kevesebb mintát használ, csökken a futtatásonként szükséges egyszer használatos, szűrővel rendelkező hegyek száma.

† Egy hegyállványon 32 darab, szűrővel rendelkező hegy van.

Szűrős pipettahegyek száma reagenskazettánként, az 1 leltárellenőrzéshez szükséges szűrővel ellátott hegyeket is beleszámítva.

§ Egy egységdoboz 28 minta-előkészítő kazettát tartalmaz.

¶ Egy egységdoboz tizenkét 8-Rod Covers rúdburkolatot tartalmaz.

**Megjegyzés**: A beállítások függvényében a szűrővel rendelkező hegyek megadott száma eltérhet az érintőképernyőn megjelenített számoktól. A lehető legnagyobb számú hegy betöltését javasoljuk.

# Kiválasztott elúciós térfogat

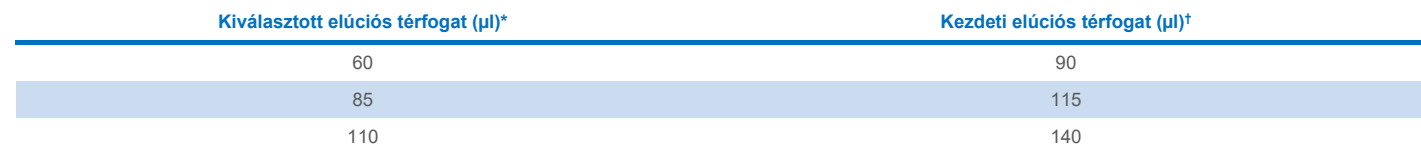

\* Az érintőképernyőn kiválasztott elúciós térfogat. Ez a minimálisan hozzáférhető eluátumtérfogat a végleges elúciós csőben.

† Az a kezdeti elúciós oldat térfogat, amely ahhoz szükséges, hogy az eluátum tényleges térfogata megegyezzen az előre megválasztott térfogattal.

## A belső kontroll – hordozó RNS (CARRIER) – Buffer AVE (AVE) keverék elkészítése

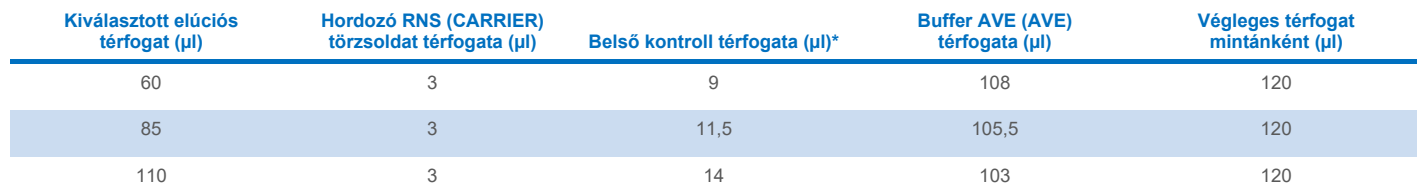

A belső kontroll mennyiségének kiszámítása a kezdeti elúciós térfogat alapján történik. A további holttérfogat az alkalmazott mintacső típusától függ; további információkat lásd a laboreszközök listáján, amely a **[www.qiagen.com](https://www.qiagen.com/)** weboldalon az adott termék oldalának termékdokumentációs lapján érhető el.

**Megjegyzés**: A táblázatban feltüntetett értékek a mikroliterenként 0,1 µl belső kontrollt tartalmazó eluátumot igénylő downstream assayhez használt belső kontroll – hordozó RNS (CARRIER) keverék elkészítéséhez használhatók.

A belső kontroll – hordozó RNS (CARRIER) – Buffer AVE (AVE) keveréket tartalmazó csövek csőtartóba kerülnek. A belső kontroll – hordozó RNS (CARRIER) – Buffer AVE (AVE) keverék(ek)et tartalmazó csőtartót a "Sample" (Minta) fiók A nyílásába kell helyezni.

A feldolgozni kívánt minták számától függően 2 ml-es csövek (Sarstedt®, katalógusszám: 72.693 vagy 72.694), illetve 14 ml-es 17 × 100 mm méretű polisztirol, lekerekített aljú csövek (BD™, katalógusszám: 352051) használatát javasoljuk a belső kontroll hígításához, az alábbi táblázatban foglaltaknak megfelelően. A térfogat 2 vagy több csőbe is szétosztható.

#### A belsőkontroll-keverék térfogatának kiszámítása

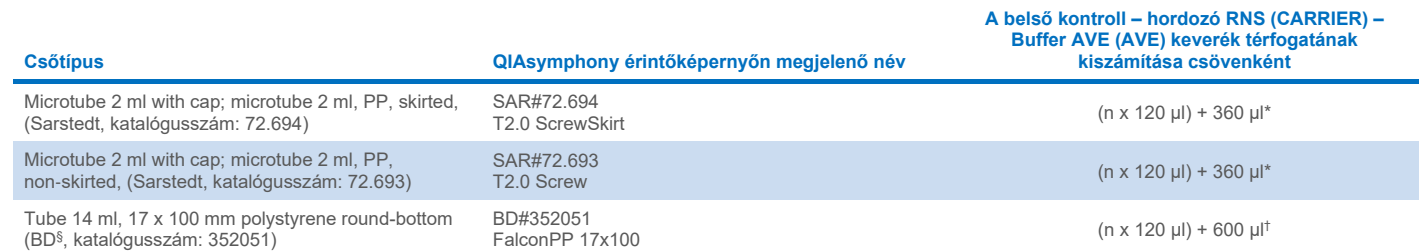

\* Ezt az egyenletet használja a belsőkontroll-keverék szükséges térfogatának kiszámításához (*n* = a minták száma; 120 µl = a belső kontroll – hordozó RNS (CARRIER) – Buffer AVE (AVE) keverék térfogata; 360 µl = csövenként szükséges holttérfogat). 12 minta esetén például (*n* = 12): (12 x 120 µl) + 360 µl = 1800 µl. Ne töltsön a csőbe 1,9 ml-nél nagyobb mennyiséget (azaz csövenként legfeljebb 12 minta legyen). Amennyiben 12-nál több mintát dolgoz fel, használjon további csöveket, és győződjön meg arról, hogy hozzászámolta a holttérfogatot a csövekhez.

† Ezt az egyenletet használja a belső kontroll – hordozó RNS (CARRIER) – Buffer AVE (AVE) keverék szükséges térfogatának kiszámításához (*n* = a minták száma; 120 µl = a belső kontroll – hordozó RNS (CARRIER) – Buffer AVE (AVE) keverék térfogata; 600 µl = csövenként szükséges holttérfogat). 96 minta esetén például (*n* = 96): (96 x 120  $\mu$ l) + 600  $\mu$ l = 12 120  $\mu$ l.

§ A BD volt ennek a csőnek a korábbi gyártója, jelenleg a Corning, Inc. az új gyártó.

A szükséges inzerteket lásd a laboreszközök listáján, amely a **[www.qiagen.com](https://www.qiagen.com/)** weboldalon az adott termék oldalának termékdokumentációs lapján érhető el.

#### FIX laboreszközök használata

A folyadékszint-észlelés (Liquid-Level Detection, LLD) alkalmazása a minta átvitele során lehetővé teszi elsődleges és másodlagos csövek használatát. Ez azonban bizonyos holttérfogatokat igényel az egyes csövekben. A holttérfogat minimalizálása érdekében másodlagos csöveket kell használni folyadékszint-észlelés nélkül. Speciális FIX laboreszközök állnak rendelkezésre (pl. SAR FIX #72.694 T2.0 ScrewSkirt), amelyek szintén kiválaszthatók a QIAsymphony SP készülék érintőképernyőjén. Ezzel a cső-/állványtípussal aspirációs korlátozások járnak együtt. A minta az átvinni kívánt minta térfogata által meghatározott adott magasságba szívódik fel a csőben. Ennélfogva elengedhetetlenül fontos, hogy mindenképp a laboreszközök listájában szereplő térfogatokat alkalmazzák. A laboreszközök listája a **[www.qiagen.com](https://www.qiagen.com/)** weboldalon az adott termék oldalának termékdokumentációs lapján érhető el.

A folyadékszint-észleléssel és anélkül is használható mintacsöveket, valamint a szükséges mintatérfogatokat a laboreszközök listája tartalmazza, amely a **[www.qiagen.com](https://www.qiagen.com/)** weboldalon az adott termék oldalának termékdokumentációs lapján érhető el. Ne használjon a szükséges térfogatnál nagyobb vagy kisebb térfogatokat, mivel ez hibákhoz vezethet a minta-előkészítés során.

Egy kötegen/futtatáson belül feldolgozhatók folyadékszint-észleléssel történő alkalmazásra és folyadékszint-észlelés nélküli alkalmazásra szolgáló csövek.

### <span id="page-4-0"></span>A mintaanyag előkészítése

A vegyszerekkel végzett munka során mindig viseljen megfelelő laboratóriumi köpenyt, eldobható kesztyűt és védőszemüveget. További információkat a megfelelő biztonsági adatlapok (Safety Data Sheets, SDS-ek) tartalmaznak, amelyek az adott termék gyártójától szerezhetők be.

Kerülje a habképződést a mintákban vagy a mintákon. A kiindulási anyagtól függően szükség lehet a minta előkezelésére. A futtatás megkezdése előtt hagyni kell szobahőmérsékletűre (15–25 °C) melegedni a mintákat.

**Megjegyzés**: A minta stabilitása nagymértékben függ különböző tényezőktől, és az adott downstream alkalmazáshoz kapcsolódik. Meghatározását a QIAsymphony DSP Virus/Pathogen Kitek esetében példa downstream alkalmazásokkal végezték el. A felhasználó felelőssége a laboratóriumban alkalmazott specifikus downstream alkalmazás használati útmutatójának tanulmányozása és/vagy a teljes munkafolyamat validálása a megfelelő tárolási feltételek megállapítása érdekében.

Az általános mintagyűjtési, szállítási és tárolási ajánlásokért lásd a jóváhagyott CLSI irányelvet, MM13-A "Minták gyűjtése, szállítása, előkészítése és tárolása molekuláris módszerekhez". Továbbá, a minta előkészítése, tárolása, szállítása és általános kezelése során be kell tartani a kiválasztott mintavételi eszköz/készlet gyártójának utasításait.

#### Vizelet

A vizelet 2–8 °C közötti hőmérsékleten legfeljebb 6 óráig tárolható. Hosszú távú tárolás esetén javasoljuk a –20 °C-on vagy –80 °C-on történő fagyasztást. A vizelet további előkezelés nélkül feldolgozható. Vigye át a mintát egy 2 ml-es Sarstedt csőbe (katalógusszám: 72.693 vagy 72.694), és helyezze a mintát a csőtartóba. Másik lehetőségként elsődleges csövek is használhatók. A szükséges minimális kezdőtérfogat az alkalmazott elsődleges cső függvényében változhat. A kompatibilis elsődleges és másodlagos csőtípusokat, valamint az egyes protokollokhoz szükséges kezdőtérfogatokat lásd a laboreszközök listáján, amely a **[www.qiagen.com](https://www.qiagen.com/)** weboldalon az adott termék oldalának termékdokumentációs lapján érhető el. A rendszer tartósítószert nem tartalmazó, tiszta vizeletmintákra van optimalizálva. A bakteriális kórokozók iránti érzékenység fokozása érdekében a minták centrifugálhatók. A felülúszó eltávolítását követően a pellet legalább 800 µl Buffer ATL-ben (ATL) (katalógusszám: 939016) reszuszpendálható. Vigye át a mintát egy 2 ml-es Sarstedt csőbe (katalógusszám: 72.693 vagy 72.694). Helyezze a csövet a csőtartóba, és a Complex800\_V6\_DSP protokollal, valamint a szükséges FIX laboreszközökkel dolgozza fel a mintát.

#### Genomikus DNS izolálása Gram-pozitív baktériumokból

A DNS-tisztítás egyes Gram-pozitív baktériumok esetében a minta a QIAsymphony SP készülékbe történő átvitele és a Complex800\_V4\_DSP protokoll elindítása előtt enzimatikus előkezeléssel javítható.

- 1. 10 percen keresztül 5000 x *g*-vel végzett centrifugálással szemcsésítse a baktériumokat.
- 2. Oldja fel a bakteriális pelletet 900 µl megfelelő enzimoldatban (20 mg/ml lizoszóma vagy 200 µg/ml lizosztafin; 20 mM Tris-HCl, pH 8,0; 2 mM EDTA; 1,2% Triton X-100).
- 3. Inkubálja 37 °C-on legalább 30 percig.
- 4. A fedél belsején lévő cseppek eltávolításához rövid ideig centrifugálja a csövet.
- 5. Vigye át a mintát egy 2 ml-es Sarstedt csőbe (katalógusszám: 72.693 vagy 72.694), helyezze a mintát a csőtartóba, és folytassa a Complex800\_V6\_DSP protokollal, valamint a szükséges FIX laboreszközökkel.

#### <span id="page-5-0"></span>Viszkózus vagy nyákos minták

Egyes minták viszkózusak lehetnek, és cseppfolyósítást igényelhetnek a pipettázás elősegítése érdekében. A kis viszkozitású minták nem igényelnek további előkészítést. A közepes, illetve nagy viszkozitású mintákat a következőképpen kell előkészíteni:

1. Hígítsa a mintát 1:1 arányban 0,3%-os (w/v) ditiotreitollal (DTT).

**Megjegyzés**: A 0,3%-os DTT oldat elkészíthető előre, és megfelelő alikvotokban –20 °C-on tárolható. A kiolvasztott alikvotot használat után ki kell dobni.

- 2. Inkubálja 37 °C-on mindaddig, amíg a minta viszkozitása pipettázásra alkalmassá válik.
- 3. Vigyen át legalább 900 µl mintát egy 2 ml-es Sarstedt csőbe (katalógusszám: 72.693 vagy 72.694). Complex800\_V6\_DSP protokoll alkalmazásával dolgozza fel a mintát.

#### Szárított testnedv- és váladékkenetek

- 1. Merítse a pálca megszárított végét 1150 µl Buffer ATL-be (ATL) (katalógusszám: 939016) és folyamatos keverés mellett inkubálja 56 °C-on 15 percig. Ha a keverés nem lehetséges, vortexelje a mintát az inkubálás előtt és után legalább 10 másodpercig.
- 2. Vegye ki a pálcát, és a cső belsejéhez nyomva préselje ki belőle az összes folyadékot.
- 3. Vigyen át legalább 900 µl mintát egy 2 ml-es Sarstedt csőbe (katalógusszám: 72.693 vagy 72.694). Complex800\_V6\_DSP protokoll alkalmazásával dolgozza fel a mintát.

**Megjegyzés**: A protokoll pamut és polietilén pálcákra lett optimalizálva. Más pálcák alkalmazása esetén szükség lehet a Buffer ATL (ATL) térfogatának módosítására, hogy mintaanyagként legalább 900 µl álljon rendelkezésre.

#### Légzőszervi és húgy-ivarszervi kenetek

A húgy-ivarszervi kenetek (transzport tápközegben, pl. PreservCyt, UTM, eNAT) és légzőszervi kenetek (szárított kenetek vagy transzport tápközegben, pl. UTM, eNAT) 2–8 °C-on legfeljebb 6 óráig tárolhatók. Hosszú távú tárolás esetén javasoljuk a –20 °C-on vagy –80 °C-on történő fagyasztást.

A légzőszervi és húgy-ivarszervi kenetek tárolására szolgáló táptalaj előkezelés nélkül használható. Ha még nem távolította el a pálcát, nyomja a pálcát a cső oldalához a folyadék kipréseléséhez. A pálcával összegyűjtve a mintában lévő összes többletnyákot el kell távolítani. A nyákból és a pálcából magmaradó összes folyadékot ki kell préselni a pálcát a cső oldalához nyomva. Végül a pálcát és a nyákot el kell távolítani és ki kell dobni. Viszkózus minta esetén végezzen el egy cseppfolyósító lépést (lásd a "Viszkózus vagy nyákos [minták](#page-5-0)" című részt), mielőtt átvinné a mintát a QIAsymphony SP készülékre. Ha nincs elegendő kiinduló anyag, pipettázzon Buffer ATL-t (ATL) a transzport tápközegbe a szükséges minimális kiindulási térfogat beállításához, és vortexelje a mintát 15–30 másodpercig a csőben (amennyiben a transzport tápközegben benne van a pálca, akkor ezt a lépést a pálca eltávolítása előtt végezze el). Vigye át a mintát egy 2 ml-es Sarstedt csőbe (katalógusszám: 72.693 vagy 72.694), és helyezze a mintát a csőtartóba. Másik lehetőségként elsődleges csövek is használhatók. A szükséges minimális kezdőtérfogat az alkalmazott elsődleges cső függvényében változhat. A kompatibilis elsődleges és másodlagos csöveket, valamint az egyes protokollokhoz szükséges kezdőtérfogatokat lásd a laboreszközök listáján, amely a **[www.qiagen.com](http://www.qiagen.com/)** weboldalon az adott termék oldalának termékdokumentációs lapján érhető el.

#### <span id="page-6-0"></span>Korlátozások és zavaró anyagok

Nem figyeltek meg jelentős negatív hatást a potenciálisan zavaró anyagok esetében (a részletekért lásd a megfelelő Teljesítményjellemzők című dokumentumot, amely a **[www.qiagen.com](http://www.qiagen.com/)** weboldalon az adott termék oldalának termékdokumentációs lapján érhető el).

**Megjegyzés**: A vizsgálatot példa downstream alkalmazásokkal végezték az extrahált nukleinsavak minőségének értékelése érdekében. Azonban az eltérő downstream alkalmazásokhoz eltérő tisztaságra lehet szükség (pl. a potenciálisan zavaró anyagok hiánya), ezért az adott anyagok azonosítása és vizsgálata szükséges a downstream alkalmazás kidolgozása során, a QIAsymphony DSP Virus/Pathogen Kitet alkalmazó munkafolyamatok esetében.

#### <span id="page-6-1"></span>Az eluátumok tárolása

**Megjegyzés**: Az eluátum stabilitása nagymértékben függ különböző tényezőktől, és az adott downstream alkalmazáshoz kapcsolódik. Meghatározását a QIAsymphony DSP Virus/Pathogen Kitek esetében példa downstream alkalmazásokkal végezték el. A felhasználó felelőssége a laboratóriumban alkalmazott specifikus downstream alkalmazás használati útmutatójának tanulmányozása és/vagy a teljes munkafolyamat validálása a megfelelő tárolási feltételek megállapítása érdekében.

Rövid távú tároláshoz (maximum 24 órára) a tisztított nukleinsavakat 2–8 °C-on javasoljuk tárolni. Hosszú távú tároláshoz (24 órán túl) –20 °C-on való tárolást javaslunk.

# <span id="page-7-0"></span>**Szimbólumok**

A dokumentumban az alábbi szimbólumok szerepelnek. A használati útmutatóban vagy a csomagoláson és címkéken használt szimbólumok teljes listáját lásd a kézikönyvben.

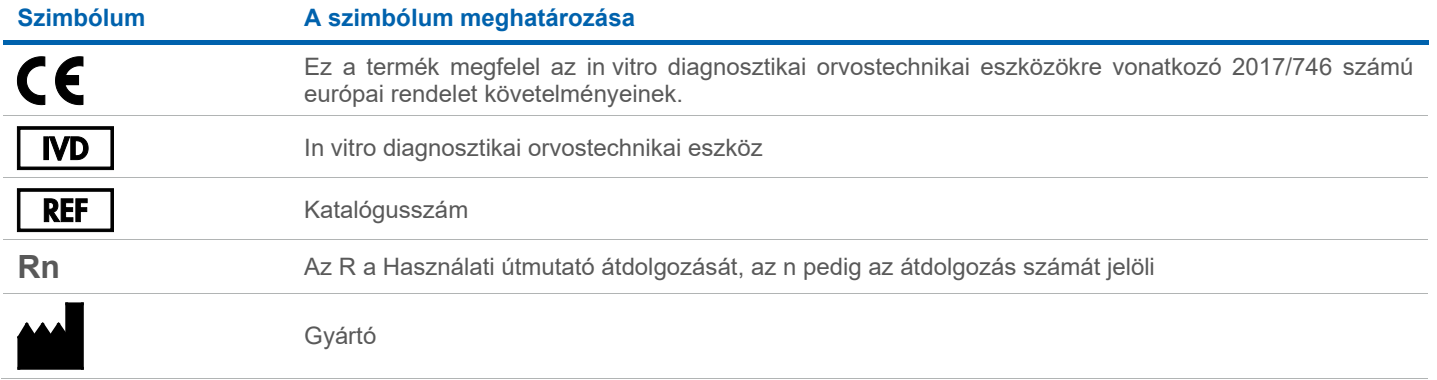

# Átdolgozási előzmények

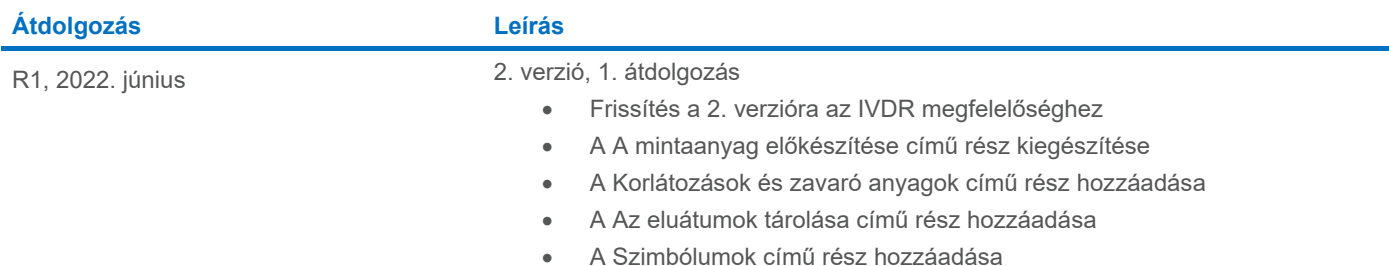

A licenccel kapcsolatos legfrissebb információk és a termékspecifikus jogi nyilatkozatok a megfelelő QIAGEN® kit kézikönyvében vagy felhasználói útmutatójában találhatók. A QIAGEN kitek kézikönyvei és felhasználói kézikönyvei a **[www.qiagen.com](http://www.qiagen.com/)** webhelyen érhetők el, illetve a QIAGEN műszaki ügyfélszolgálattól vagy a területileg illetékes forgalmazótól szerezhetők be.

Védjegyek: QIAGEN®, Sample to Insight®, QIAsymphony® (QIAGEN Group); BD™ (Becton Dickinson and Company); eNAT™ (Copan Italia S.P.A.); PreservCyt® (Hologic, Inc.); Sarstedt® (Sarstedt AG and Co.). A dokumentumban használt<br>